# Elektrische Netze

Netzberechnung – Netzberechnung – Netzstrahl per Netzstrahl per Hand berechnen Hand berechnen

> **Prof. Dr. Eberhard Waffenschmidt TH-Köln 2022**

### **Netzberechnung - Netzstrahl**

Netz-Größen an einem Netzstrahl per Hand berechnen:

- Leistung am Transformator
- Ströme auf den Leitungen
- Spannungen an den Knoten
- Impedanzen im Stromnetz

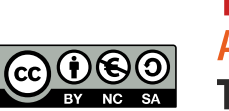

### **Netzberechnung**

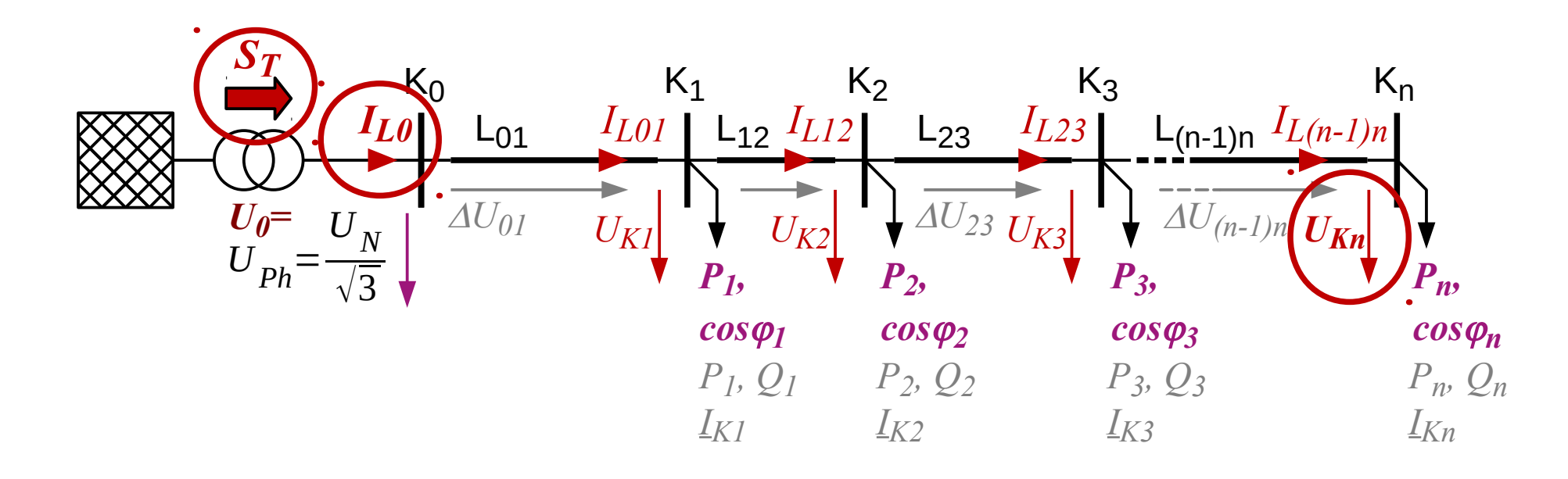

#### Gegebene Größen aus Gesuchte Größen

- *P*<sub>*1*</sub> … *P*<sub>n</sub> Wirkleistungen an Knoten *S*<sub>*T*</sub> Trafo-Scheinleistung
- $\blacksquare$   $cos\varphi_I$  ...  $cos\varphi_n$  Leistungsfaktor der  $\blacksquare$   $I_{L0}$  Max. Leitungs-Strom Knoten-Leistungen
- *U<sup>N</sup>* Netzspannung

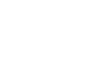

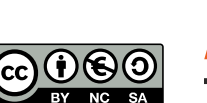

■  $U_{Kn}$  Extreme Knoten-Spannung

### **Scheinleistung**

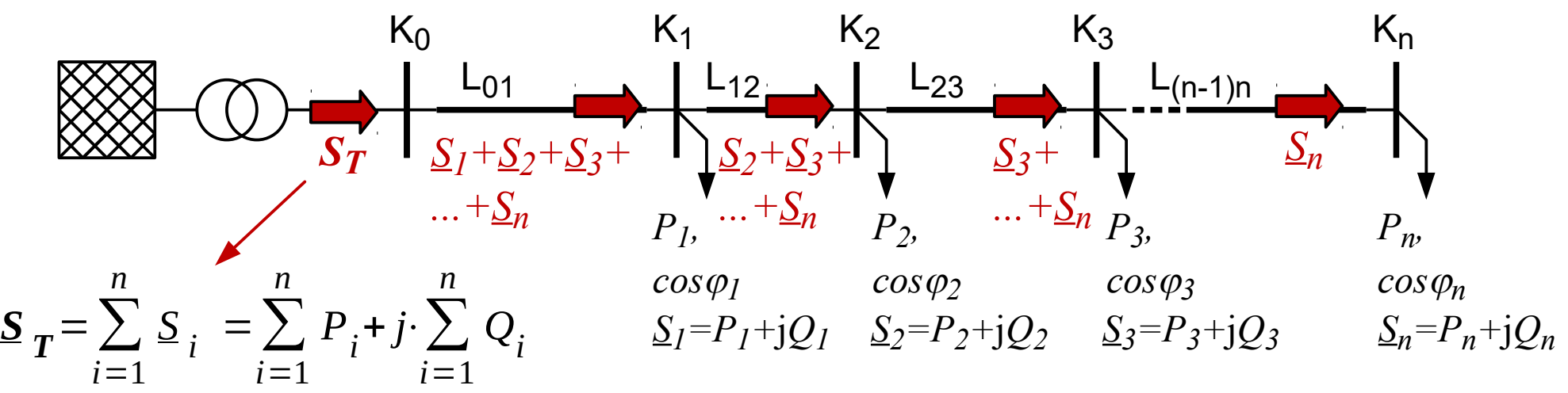

**Vereinfachung**: Keine Verluste

$$
|S| = \sqrt{P^2 + Q^2} \quad \text{und} \quad |S| = \frac{P}{\cos \varphi}
$$
\n
$$
\Rightarrow Q = P \cdot \sqrt{\frac{1}{(\cos \varphi)^2} - 1}
$$
\n
$$
\text{Oder wenn } |S| \text{ gegeben:}
$$
\n
$$
P = |S| \cdot \cos \varphi
$$

 $Q = |S| \cdot \sqrt{1 - (\cos \varphi)^2}$ 

**Achtung**: Komplex addieren!

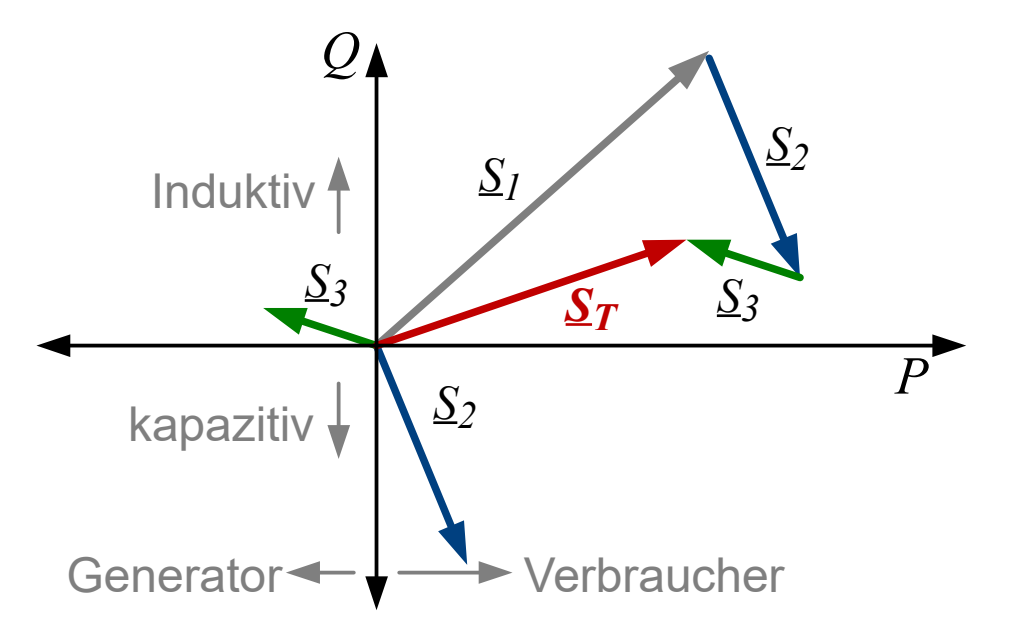

Prof. E. Waffenschmidt Elektrische Netze

S. 4

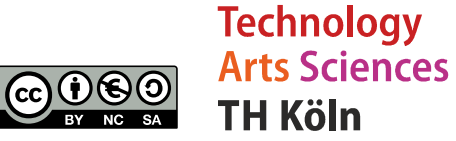

#### **Ströme**

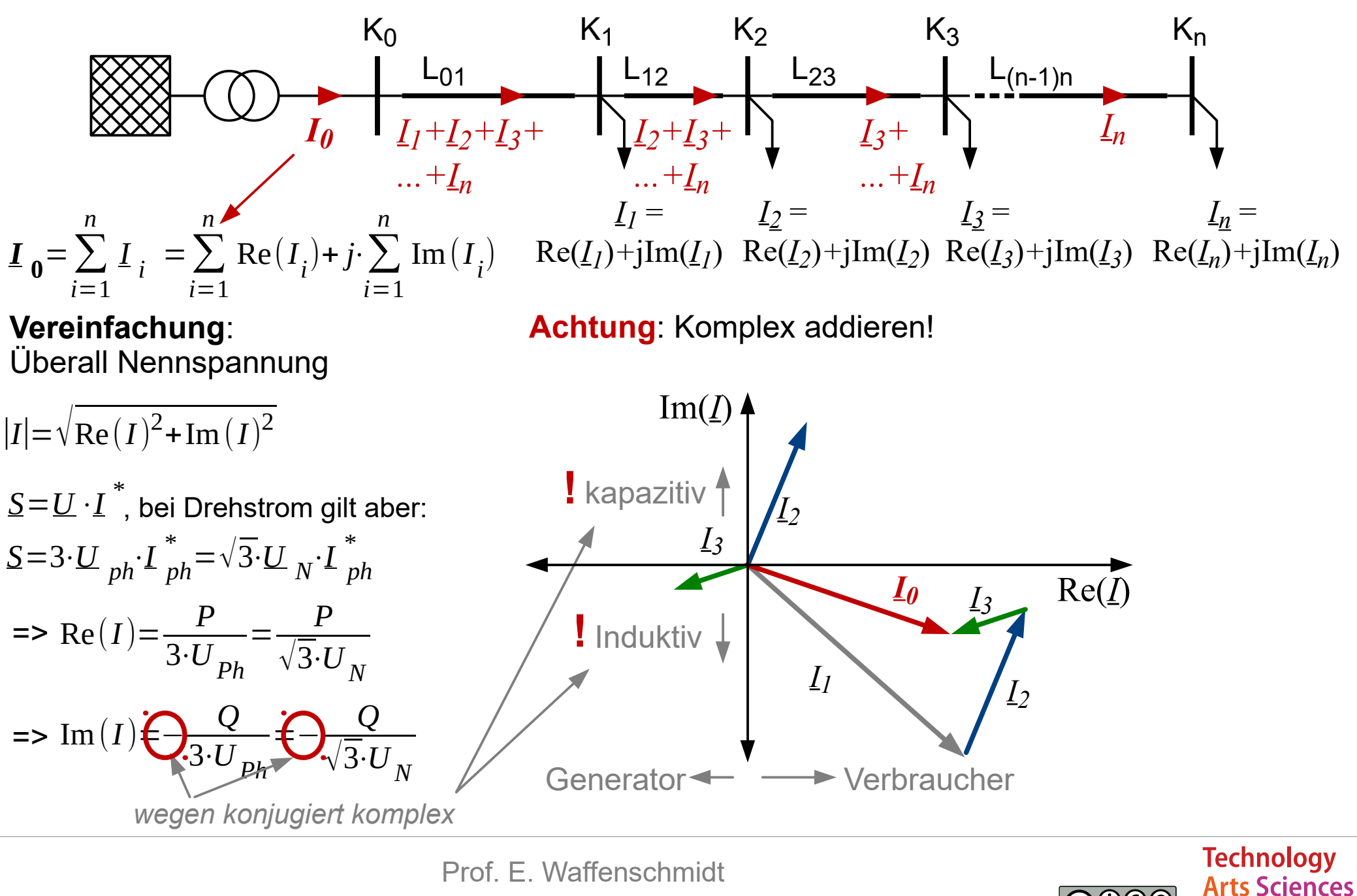

Elektrische Netze

S. 5

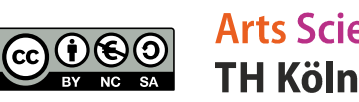

### **Spannungsfall**

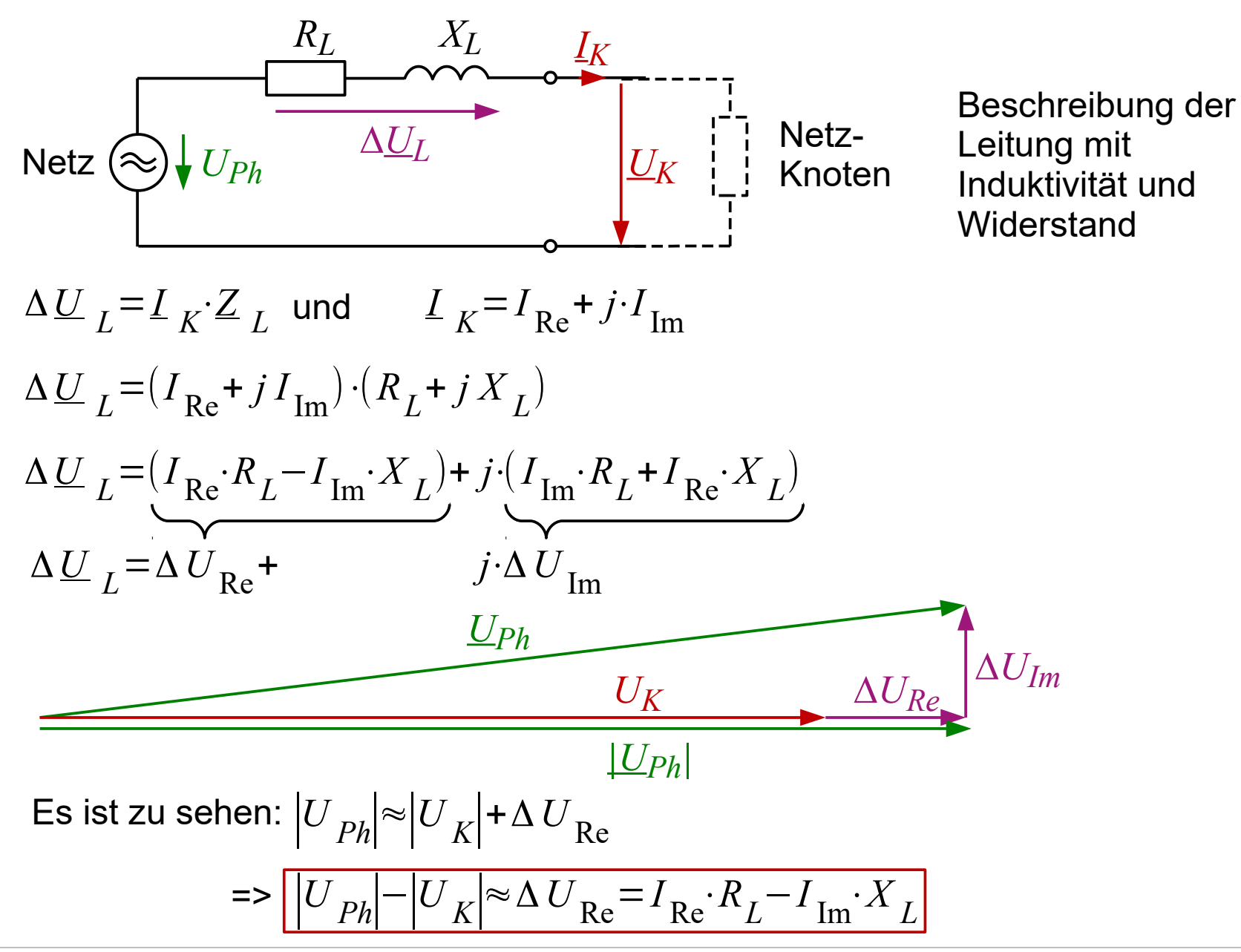

Prof. E. Waffenschmidt Elektrische Netze

S. 6

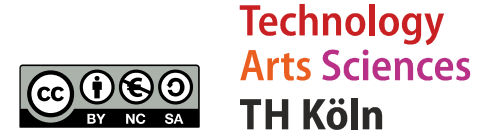

## **Spannung am ganzen Netzstrang**

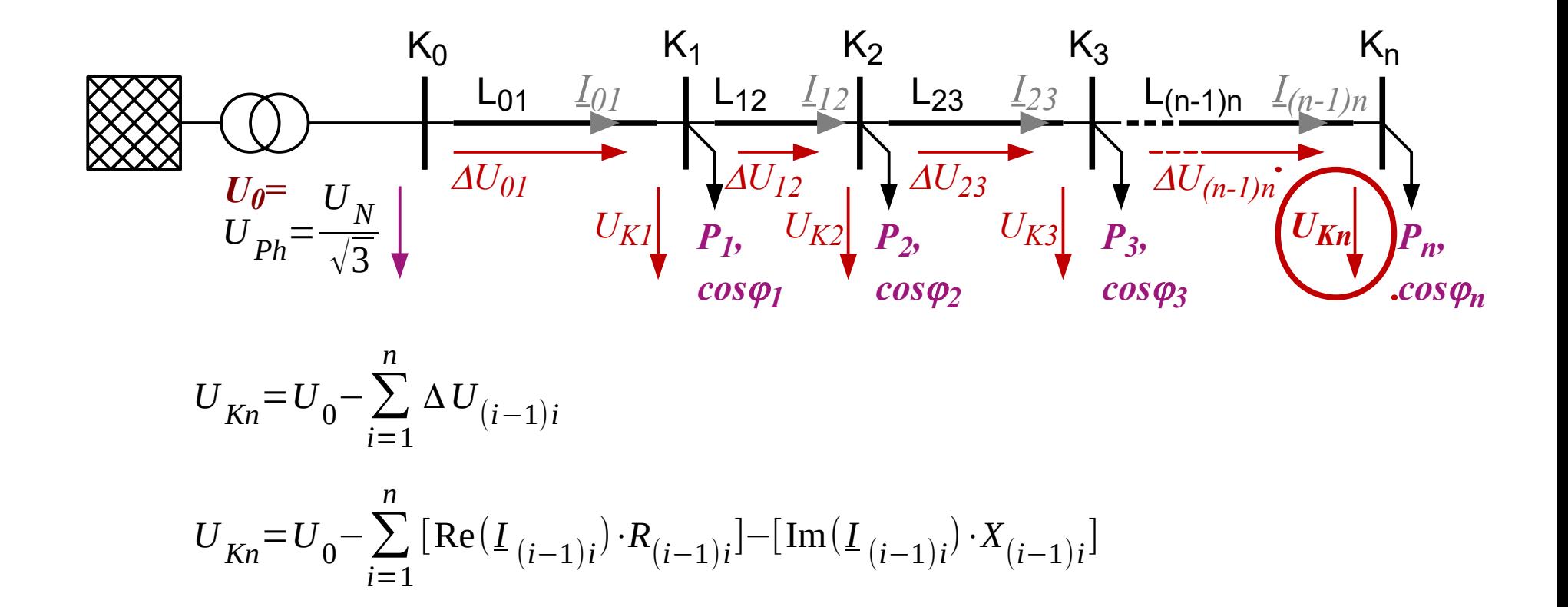

S. 7 Prof. E. Waffenschmidt Elektrische Netze

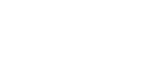

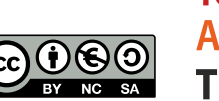

### **Impedanzen zur Leitungsberechnung**

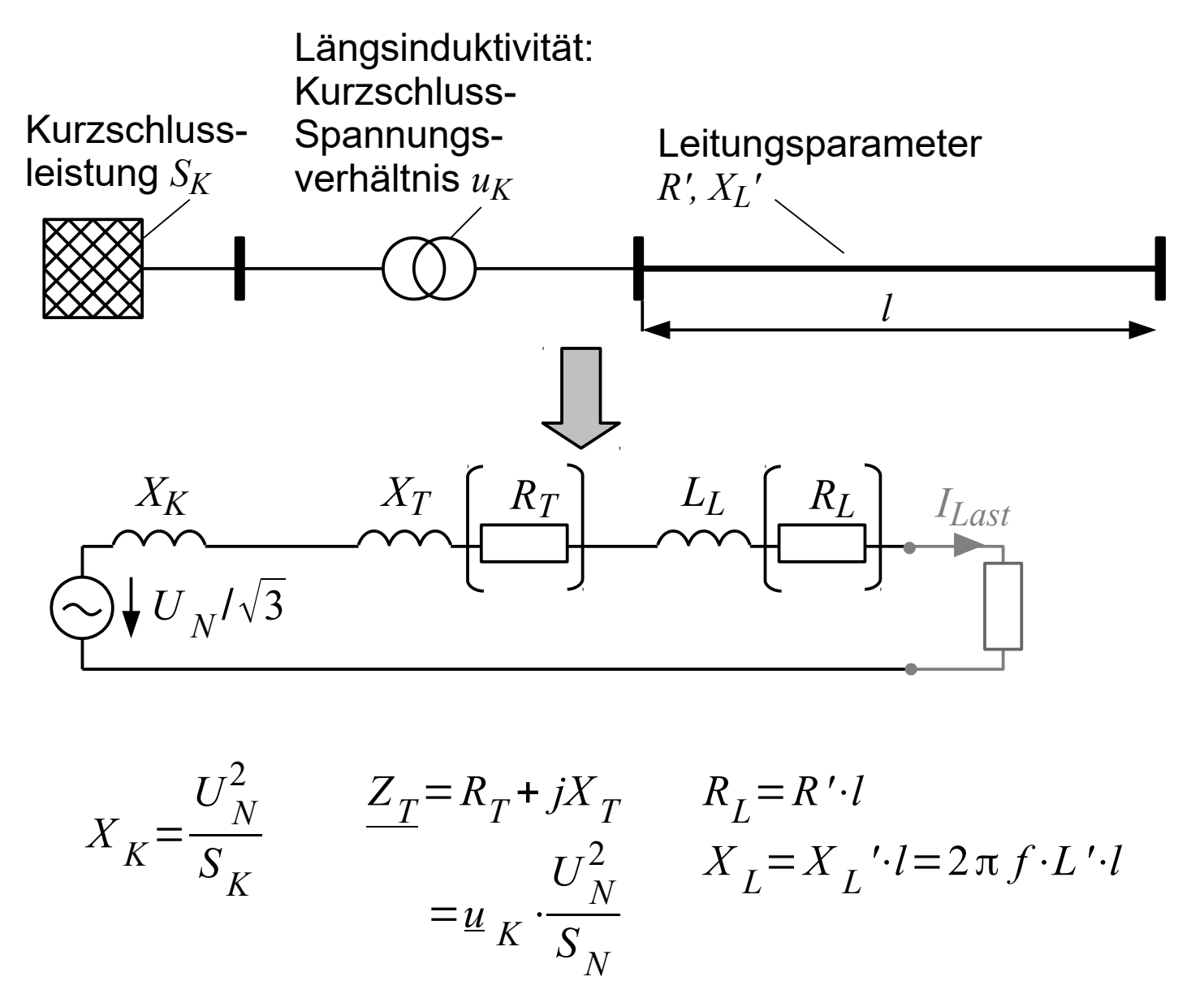

Prof. E. Waffenschmidt Elektrische Netze

S. 8

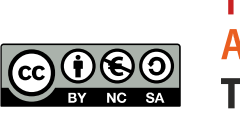

#### **Kontakt**

#### **Prof. Dr. Eberhard Waffenschmidt**

Professur Elektrische Netze Fakultät für Informations-, Medien- und Elektrotechnik (F07) Technische Hochschule Köln Betzdorferstraße 2, Raum ZO 9-19 50679 Köln, Deutschland Tel. +49 221 8275 2020

#### **eberhard.waffenschmidt@th-koeln.de**

https://www.th-koeln.de/personen/eberhard.waffenschmidt/

#### **Lizenzbedingungen:**

Diese Präsentation zur Vorlesung *Elektrische Netze* wird veröffentlicht von Eberhard Waffenschmidt unter der

#### **Common Creatives Lizenz cc by nc sa**

*Sie dürfen:*

- Das Material teilen und bearbeiten

*Unter folgenden Bedingungen:*

- Namensnennung
- Nicht für kommerzielle Zwecke
- Weitergabe unter gleichen Bedingungen

*Details siehe:*

https://creativecommons.org/licenses/by-nc-sa/3.0/de/

Prof. E. Waffenschmidt Elektrische Netze

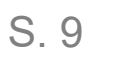

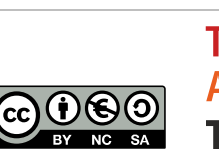

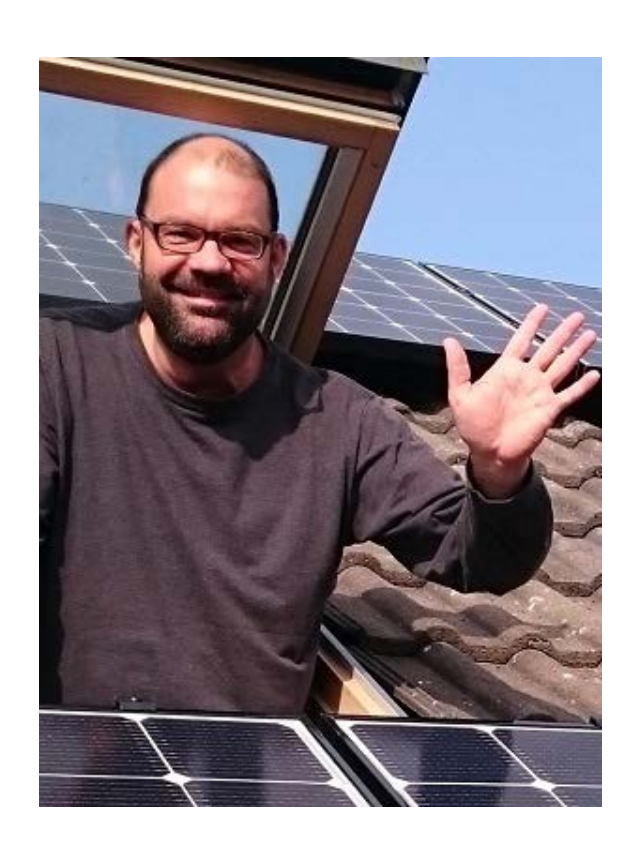